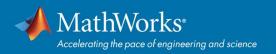

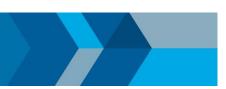

## **Research with MATLAB**

### Tools and Reference Material for Indian Institute of Technology Kanpur

Researchers require platforms that let them explore and express new ideas, solve difficult problems, and create tools, leveraging a robust and flexible computational foundation.

MATLAB and Simulink are widely used across industries for research and product development, so you can apply your research to interesting and challenging real-world examples.

Find out more: mathworks.com/academia/research

#### What can MATLAB be used for?

- Solutions by capability, application or industry
- Videos

How do I use MATLAB?

- Discovery pages with resources
- Examples

Does MATLAB interface with ...?

- Python, C/C++, .NET, Java
- Industrial, educational and mobile hardware

#### Where do I get help?

- Community File Exchange
- Community Discussion & Q&A

#### Who else is using MATLAB?

- User stories
- Technical articles & newsletters

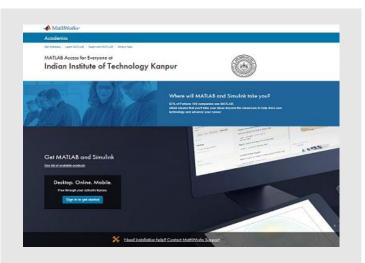

# Support for the Indian Institute of Technology Kanpur

Download MATLAB and Simulink

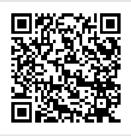

#### **Trending topics:**

- Deep Learning with MATLAB
- Automated Driving
- Parallel and GPU Computing
- 5G Communication Systems Modeling
- Arduino Engineering Kit
- MATLAB and Simulink for Neuroscience
- In the Headlines